# **Photoshop Cs Full Version Free Download** [VERIFIED]

Cracking the software and then installing it is very easy to do. The first step is to download and install a keygen that will generate a valid serial number for you. Then, use that number to prepatch the software. After the prepatch is complete, you can run the software normally. If you do not, you will need to un-patch the software and then activate it. The prepatch is used to provide a method of activating the software without having to enter the serial number. Once the prepatch is complete and you have run the software, you should enter the serial number. This is where you will find the version number. The serial number is located at the top right side of the screen, towards the bottom. Click on that and you will see the version number. If this version number is less than the version number that you are using, you will need to again prepatch the software. Before you patch the software, make sure you use a keygen that will generate a valid serial number. With these simple steps, you can crack and prepatch Adobe Photoshop to activate it without having to pay for it.

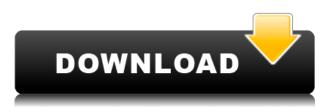

One of the best editing software that which is used for graphic designing and photo editing. The software main feature is best editing work and the ability to convert the edited image into all the popular formats. A very safe and sophisticated features is included in Photoshop. Even with a free version you can change all the changes creative photo editing applications. Adobe Photoshop is one of the best software of 2017. It has vast number of functions that help to edit and create a photo. The user interface is very easy and user-friendly that makes it a great tool for beginners. Adobe Photoshop is the best graphic design and editing software After the new, version 15, photoshop released it is becomes more faster and more easy to use. It has got lots of graphics and photo editing tool that helps us to improve our image quality. Features Like Paint brush, color panel, Liquify tool, adjustment, sharpening, transform, adjust clarity and healing brush is the best thing that gives the consumer delight. Adobe Photoshop is basically one indispensable graphic editing software due to its user-friendly and simple interface for the beginners. Here it comes to Adobe Photoshop interface along with all the editing controls and functions. Adobe Photoshop is one of the most powerful photo editing software. This software is used for editing the photo. It is very helpful and makes the images more

attractive and the original image manipulates. It has not only best editing software, but also editing tools like healing, cloning, lasso tool, transform, rotate tools, brush tool, brush tool, color panel, liquify tool etc.

## Photoshop 2021 (Version 22.1.0) Download free Keygen For (LifeTime) Keygen PC/Windows {{ upDated }} 2023

SVG graphics also work in every browser and at any size or resolution. Since SVG is not coded in pixels and uses numbers instead, you can add or modify the size of an SVG graphic with width and height attributes and have it still display. One thing that SVG is not good for is print. If you want to create a print-ready version of an SVG graphic, you'd have to first convert it to a PNG file, then use the convert to a PNG tool in Photoshop. If you are having issues with Photoshop and believe it is a software issue, you can Google your specific issue or call Adobe's help line and they will listen to your issue and help you troubleshooting. The help lines will walk you through and provide you with all the guidance and information for the matter. As long as you have the right settings for the type of content you're working on, many of the other tools in Photoshop can automate a lot of the heavy lifting (pardon the pun). For example, if you've got a relatively simple image of a person with clothes on it, you can manually adjust the picture's contrast, hue, and saturation so that you can give it a shorter leg and save yourself several hours of manual work. InDesign allows you to create, edit, and publish onscreen and hardcopy documentation. It allows you to print professional-quality documents on your computer or print them right from your browser. Add vector shapes above your layer. You can add shapes directly to your layer or use the Shape menu to create new shapes, resize the existing shapes and move them along your document (usually done via the Direct Selection tool). 933d7f57e6

## Photoshop 2021 (Version 22.1.0) Download With Serial Key x32/64 2023

The entire process is going to be given to the users with ease. You will need to go through different steps and you will need to focus on the different ideas that you want to incorporate. It will be given to you in the most user-friendly way. LOS ANGELES--(BUSINESS WIRE)-- Today, Adobe (Nasdag:ADBE) announced at Adobe MAX - the world's largest creativity conference - new innovations in Photoshop that make the world's most advanced image editing application even smarter, more collaborative and easier to use across surfaces. Share for Review (beta) enables users to conveniently collaborate on projects without leaving Photoshop, and new features make editing images in a browser far more powerful. Additionally, the flagship Photoshop desktop app adds breakthrough features powered by Adobe Sensei AI, including selection improvements that enhance the accuracy and quality of selections, and a one-click Delete and Fill tool to remove and replace objects in images with a single action. While it doesn't yet include all of Photoshop's features, you will see many of the most powerful and popular Photoshop industry-leading selection features in Photoshop on the web, including Object Selection, Remove Background, Adobe Camera Raw's image adjustments, and Content-Aware Fill. There are plenty of capabilities to enable you to make your images look better, remove unwanted items from your images, and composite photos together to create the innovative outputs that only Photoshop can deliver.

adobe photoshop cs 7.0 free download full version adobe photoshop cs 5.1 free download adobe photoshop cs and imageready cs 8.0 free download adobe photoshop cs installer free download adobe photoshop cs free download 32 bit photoshop cs free download for windows 10 32 bit photoshop cc brushes free download free download adobe photoshop cs 8 activation code photoshop cs 8.0 crack free download adobe photoshop cs and imageready cs free download

Photoshop is a multi-talented software that is being used in image editing, photo retouching, photo restoration, printing, photography, web design, graphic design, filmmaking, post-production and much more. Thanks to its advanced tools and features, Photoshop has become a standard in the design industry. Image editing software is the software that most of us are aware of and its a software is being used for photo retouching, photo restoration, and various jobs. The other fact is that Photoshop is being used for the design industry, mostly for creating PDF files for newspapers and magazines. Other than these Photoshop features and tools, you can name any other feature of Photoshop or any other image editing software. Over the last few years Adobe Creative Suite has been a staple of the desktop software market, with the release of their products integrating in a great mix of creative design, post-production rendering, and enterprise document management tools. Especially for the design industry, this cross-product integration has forced Adobe to come up with nothing but some great features to the software and even more in the industry. What is important about these features? Keeping up to the requirements of our users and customers

is one. To do this, Adobe is always ready to give updates their software as well as for the ones who are a little more addicted to the creative pot, their Sketchbook page is offering much more to the user around the idea.

The Adobe Fill & Unfill panel, among its other features, can erase a userdefined area (fill) or the entire work area (fill and un-fill). It can also be used to remove unwanted content such as logos and images from a layer or pixels from a selection. The panel can also be used to move, cut from, and place content within a layer on its history, and its clipping mask controls. The panel's library of predefined content includes text, pens, and shapes. With the new Fill & Un-Fill panel, you can turn an entire layer (fill) or an area within a layer (fill and un-fill) into a different type of layer or object. You can drag and drop content from the panel's library of predefined content onto a layer, to create new content from an existing layer, or to create a selection from an existing layer. The new panel contains fill and un-fill tools, and works in conjunction with the History panel. The Photoshop CC, version 2017.2, is no longer available for purchase. However, you can catch up on the latest release with the previously available Photoshop CC 2015.2 and Photoshop CC 2014 versions, or 2017.1 for Photoshop CS6 users. With the new Undo option found in the Options bar, when you select an image and want to remove a specific object from the image, you can use the Undo option to view the previous actions on the layers of your photo. The undo option is really helpful when you accidentally remove a part of a photo that you don't want to lose. Or maybe you accidentally apply a filter to the entire image and want to undo it.

https://joinup.ec.europa.eu/sites/default/files/document/2022-12/Html5-Radio-Player-Nulled-Graphics l.pdf

https://new.c.mi.com/ng/post/65590/Nuance\_Dragon\_NaturallySpeaking\_12\_Patch\_Fr https://joinup.ec.europa.eu/sites/default/files/document/2022-12/Termus-Acca-Download-BETTER-Cr ack.pdf

https://magic.ly/viuporridzu/Proborton-Bangla-Software-Free-Download-!FREE!

 $https://new.c.mi.com/ng/post/66188/Blakemason\_After\_Hours\_Small\_World\_Big\_Dicks\_Episo$ 

https://new.c.mi.com/ng/post/64246/List\_Of\_Libraries\_In\_The\_Philippines\_BETTER

https://magic.ly/liagasXlogi/Kellyware-KCam-4.0.57-!!TOP!!-Full-Version-Download

https://new.c.mi.com/my/post/449135/Download\_BETTER\_Film\_Cheech\_And\_Chong\_Up\_In\_Smoke\_ https://joinup.ec.europa.eu/sites/default/files/document/2022-12/Softros-Lan-Messenger-71-Cracked-HOT.pdf

https://magic.ly/descporapu/Zapatlela-2-orTOPor-Full-Movie-In-Hd-Dvd-Torrent-Download https://new.c.mi.com/ng/post/66109/Adobe Ultra Cs3 Full FULL Crack

https://joinup.ec.europa.eu/sites/default/files/document/2022-12/Call-Of-Duty-5-World-At-War-V-17-LI NK-Full-Game-AviaRa-Kevgen.pdf

https://magic.ly/ingiaprocze

https://new.c.mi.com/ng/post/65585/Software\_Qmax\_Mst\_999\_V1

Photoshop Creative Cloud is free for anyone who owns a qualifying device. Active users are automatically billed a monthly fee for Photoshop, unless they switch to a free plan. Free options include 1TB of cloud storage and 30-minute free trial, which gives users more space to work with and 30 additional working days

to be billed. Adobe Creative Suite Professional is one of the best graphic editing programs available, and it comes at a steep cost. Photoshop is the centerpiece of the suite, which includes other powerful tools such as Adobe Illustrator and Adobe InDesign. Creative Suite includes other Adobe software such as Adobe Dreamweaver and Adobe Photoshop Lightroom. Photoshop Creative Cloud is no longer required for the Creative Suite product line. Photoshop is one of the most powerful photo-editing programs on the market. Whether you're an amateur or a professional, Adobe Photoshop is the ultimate program to manipulate images, change colors and textures and modify 3D scenes. The latest version of Photoshop CS6 is no longer available but can be purchased and downloaded through the Adobe store. Intelligent Project One is an image editing app for Mac and PC that works closely with Photoshop. The most powerful collaboration solution for Mac ever, Project One for Photoshop helps you easily share, comment, annotate, and review content with maximum security. Project Sharing for Photoshop is a collaborative, secure document sharing app with real-time commenting and editing. Google Cloud Document support makes this even more powerful, and it supports rich annotation like drawing, drawing with shapes, and drawing with shapes that stay in proportion.

https://www.divinejoyyoga.com/2022/12/23/adobe-photoshop-cs6-setup-exe-file-free-download-extraguality/

https://blessedtimony.com/wp-content/uploads/2022/12/Photoshop-70-Shortcut-Keys-Pdf-In-Hindi-Do wnload-TOP.pdf

http://agrit.net/2022/12/photoshop-2021-version-22-3-license-code-keygen-activator-x32-64-updated-2022/

https://webor.org/wp-content/uploads/2022/12/Photoshop-Free-Download-Crack-Cs5-PATCHED.pdf https://xtc-hair.com/photoshop-2021-version-22-1-1-activation-code-with-keygen-win-mac-2023/ https://hilfeindeinerstadt.de/wp-content/uploads/2022/12/Photoshop-2022-Version-230-Download-Ser ial-Number-Full-Torrent-Windows-1011-2022.pdf

http://moonreaderman.com/adobe-photoshop-cs3-portable-free-download-crack-portable/ https://earthoceanandairtravel.com/2022/12/23/adobe-photoshop-cc-2014-download-free-registration -code-with-licence-key-windows-10-11-2022/

https://208whoisgreat.com/wp-content/uploads/2022/12/weamil.pdf https://www.wangfuchao.com/wp-content/uploads/2022/12/janejud.pdf

#### Stamp markers

Apply a template to quickly stamp images with a brush or even create a shadow mask using just a few clicks. Use these tools to quickly stamp an image with one of your favorite templates. Stamp markers help expedite workflow by removing the need to find or create a particular stamp or brush. Find your favorite brushes from the Choose a brush category at the bottom of the Tools panel. New Managing

### Lightroom Presets

When importing or applying Lightroom presets to your photos, it's critical to make sure you use the proper path. In previous versions of Photoshop, the preset path was the full path from the original file, including any temporary filename adjustments in the process. Recently, Lightroom introduced a new way to import or apply presets. With the new method, the path between the file and the preset file is only the filename, not the full path, making it consistent with the standard import path for all Lightroom presets. Learn more at: http://www.ideasonideas.com/... Live Edits

Share that moment in a new way with the ability to instantly share a live image

or video to Twitter or Facebook as well as to email and chat. Live edits makes it easy to use robust editing features right from your favorite social media sites and chat apps with no additional tools or plugins required. Adding a few simple edits while viewing your photo in the typical Photoshop view let's you share to the social networks. AirDrop is also integrated as the fastest way to share images to one or more recipients. To learn more, read the article